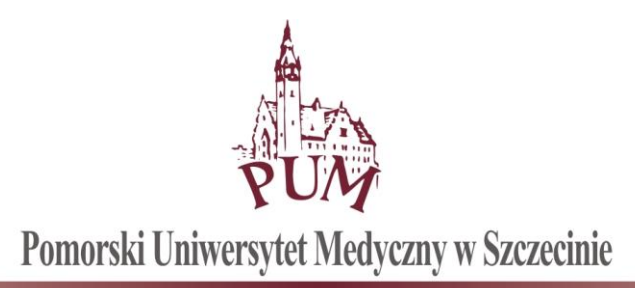

## **Centrum Transferu Technologii**

Szczecin, 28.11.2019 r.

## ZAPYTANIE O CENĘ NR 1-2/II2.0/2019

Pomorski Uniwersytet Medyczny w Szczecinie (dalej w treści zapytania "PUM") realizując projekt "Inkubator Innowacyjności 2.0" w konsorcjum z Centrum Innowacji Akademii Morskiej w Szczecinie Spółka z ograniczoną odpowiedzialnością pod nazwą MareMed współfinansowany ze środków Unii Europejskiej na naukę, realizowanego w ramach Programu Operacyjnego Inteligentny Rozwój (Działanie 4.4), publikuje zapytanie o cenę na rozszerzenie platformy oprogramowania do personalizacji protezy wewnątrznaczyniowej przed wszczepieniem na bazie modelu naczynia. Niniejsze zapytanie nie jest zaproszeniem do składania ofert ani zapytaniem ofertowym. Procedura wywołana niniejszym zapytaniem o cenę może być w każdym przypadku wstrzymana lub unieważniona.

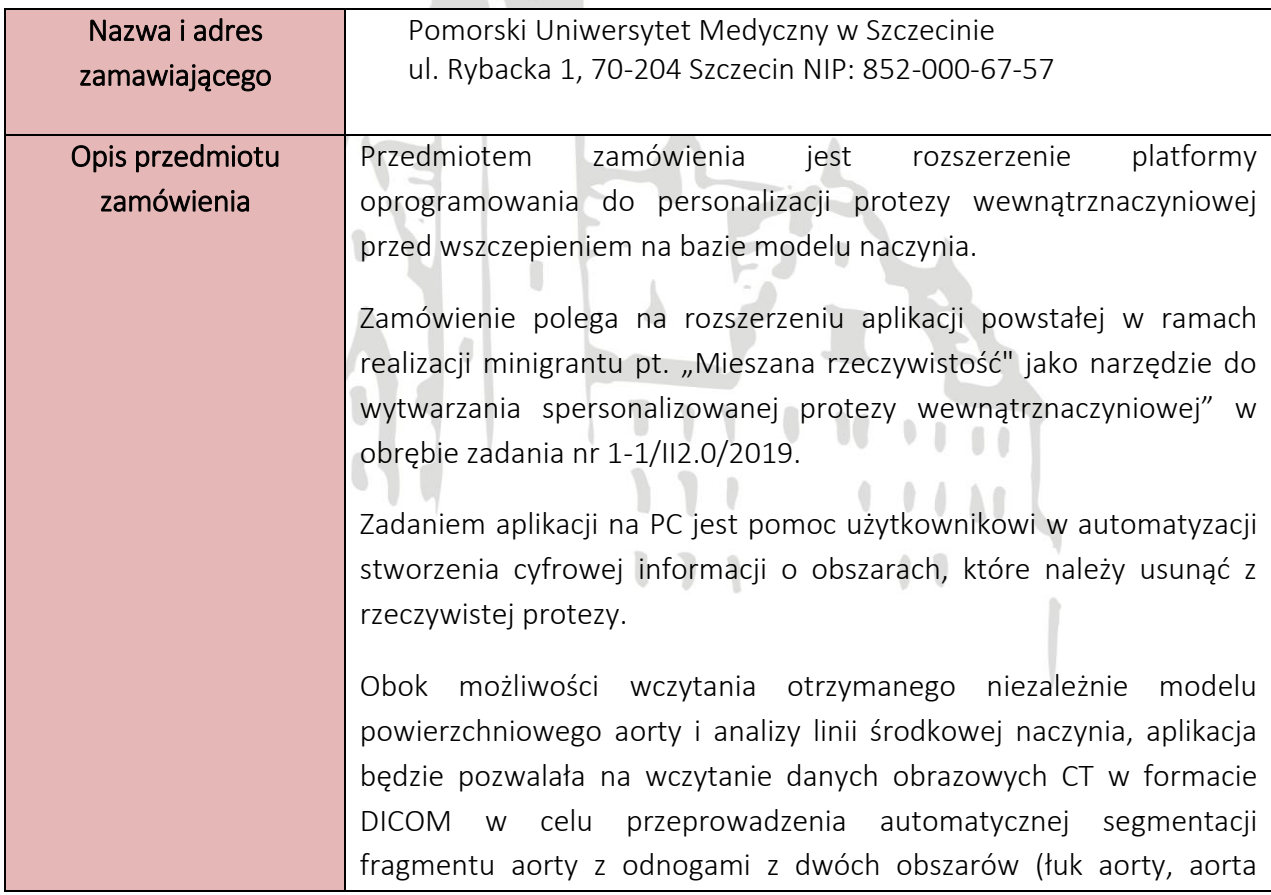

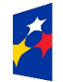

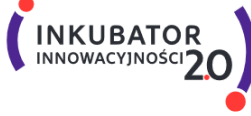

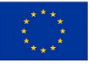

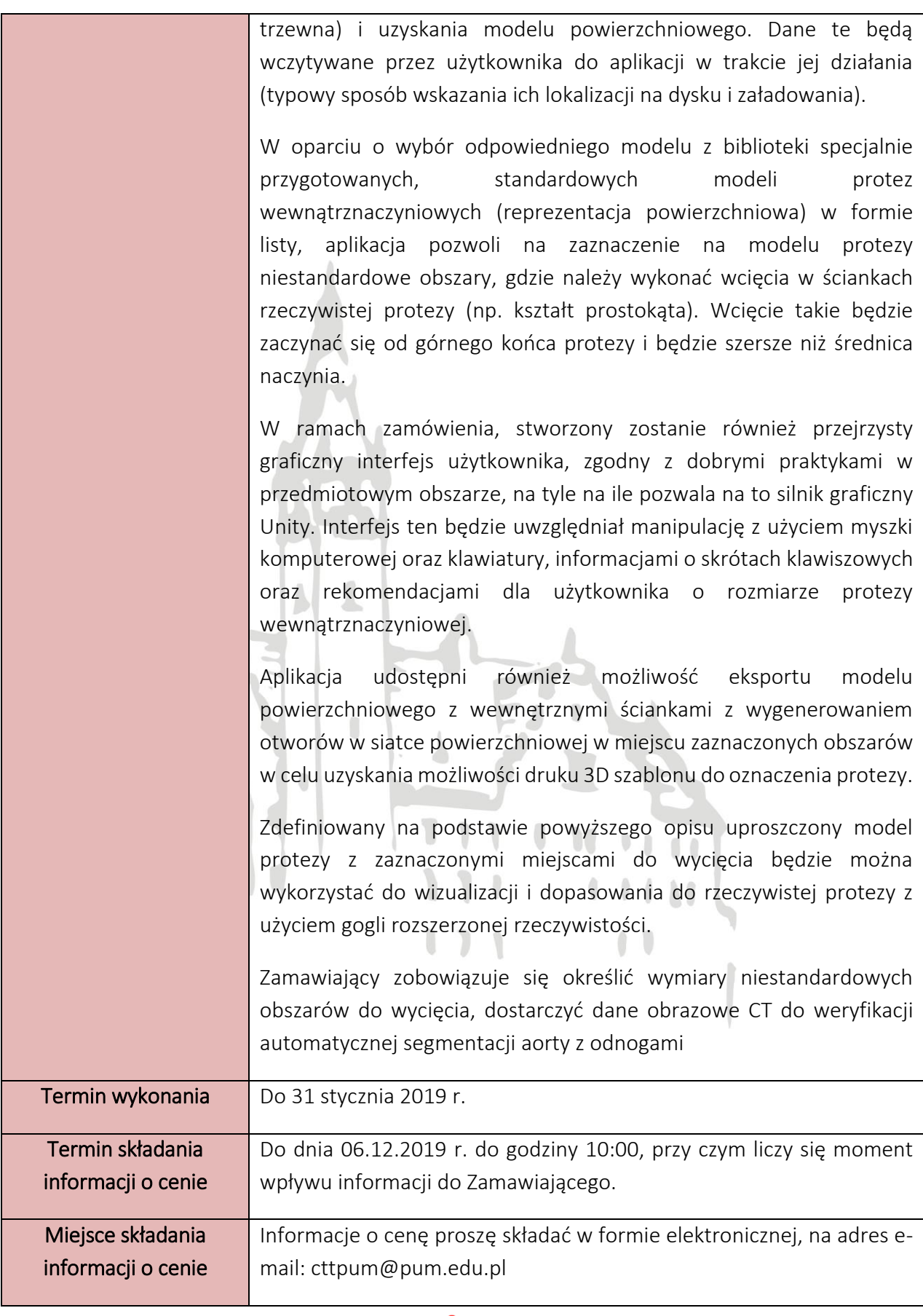

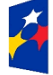

**Fundusze<br>Europejskie**<br>Inteligentny Rozwój

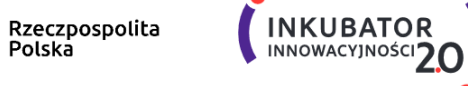

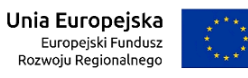

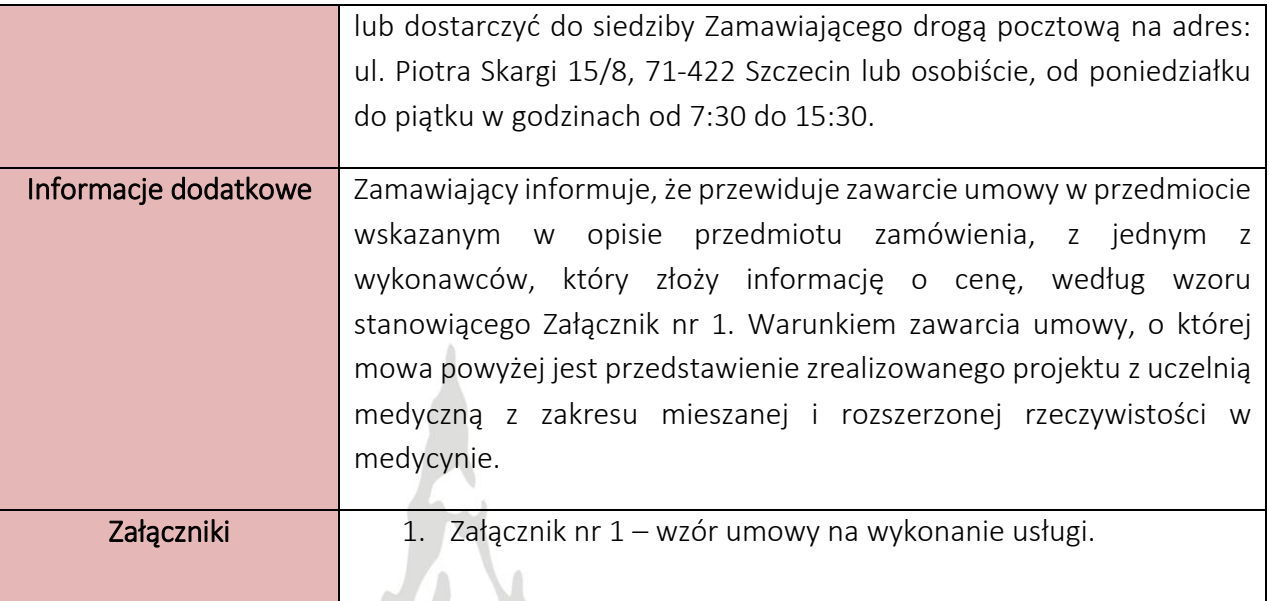

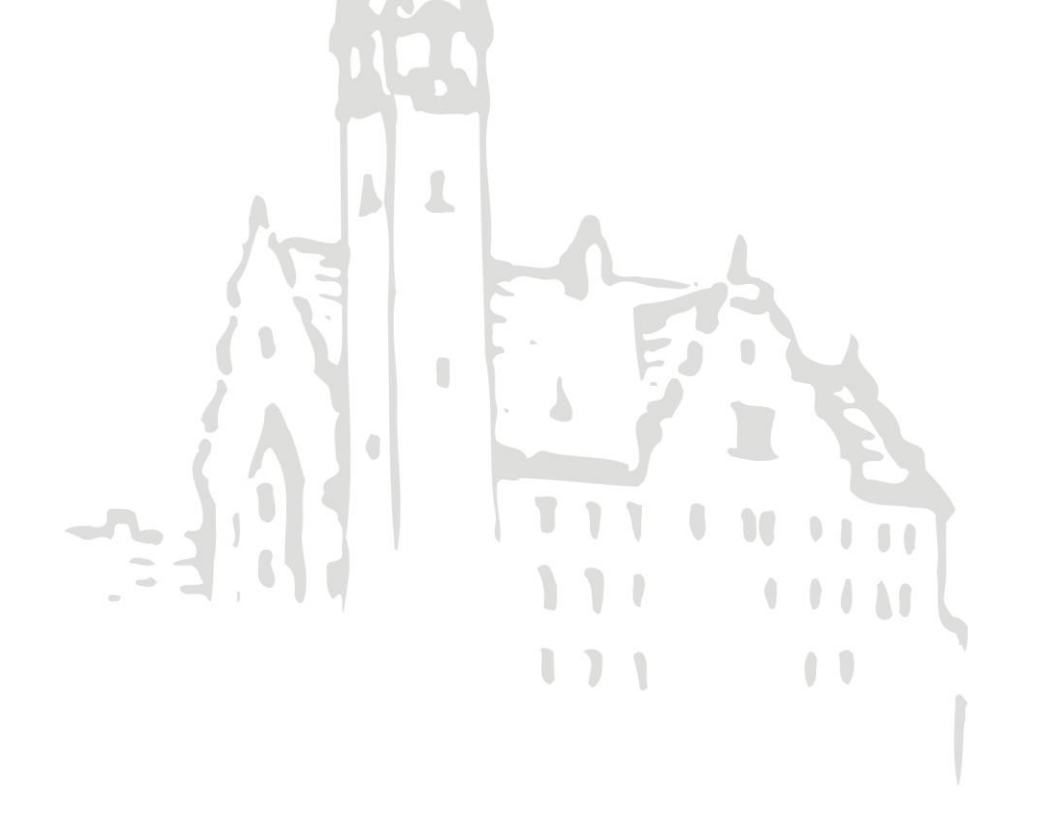

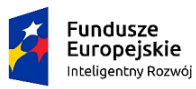

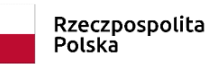

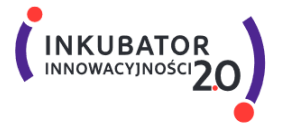

**Unia Europejska**<br>Europejski Fundusz<br>Rozwoju Regionalnego

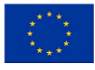